## 16 – more texture

Bump Mapping and Environment Mapping

Basic Algorithm for each pixel Cxg , <sup>y</sup>s) create a  $f_{\alpha y}$   $f_{\alpha y}$  (through  $(x_{\beta}, y_{\beta})$ for each object Oi in scene if R intersects Oi & it§ the closest  $\int$  record this intersection shade pixel based on nearest intersection  $\big($ recursively for ref  $k$  transmition)

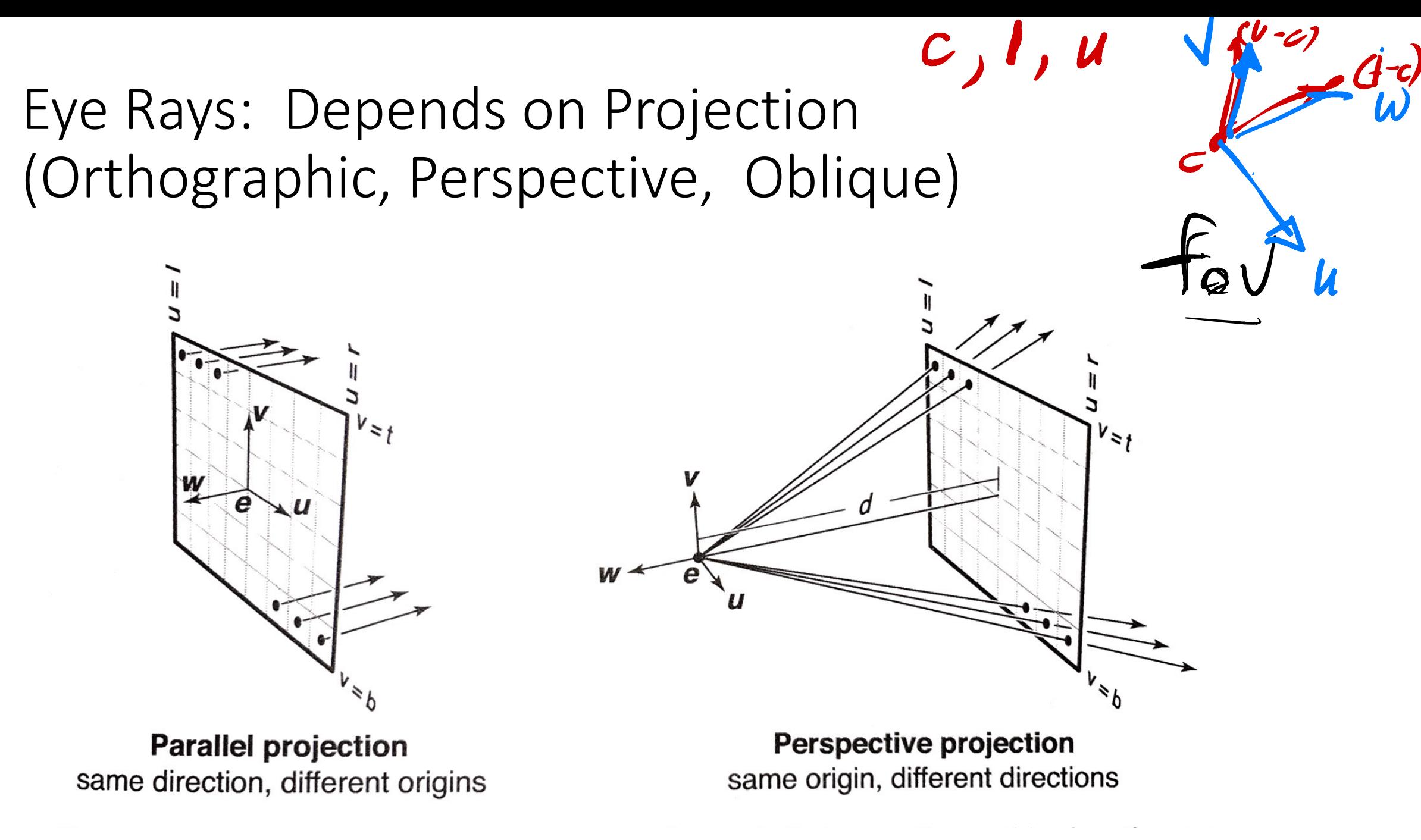

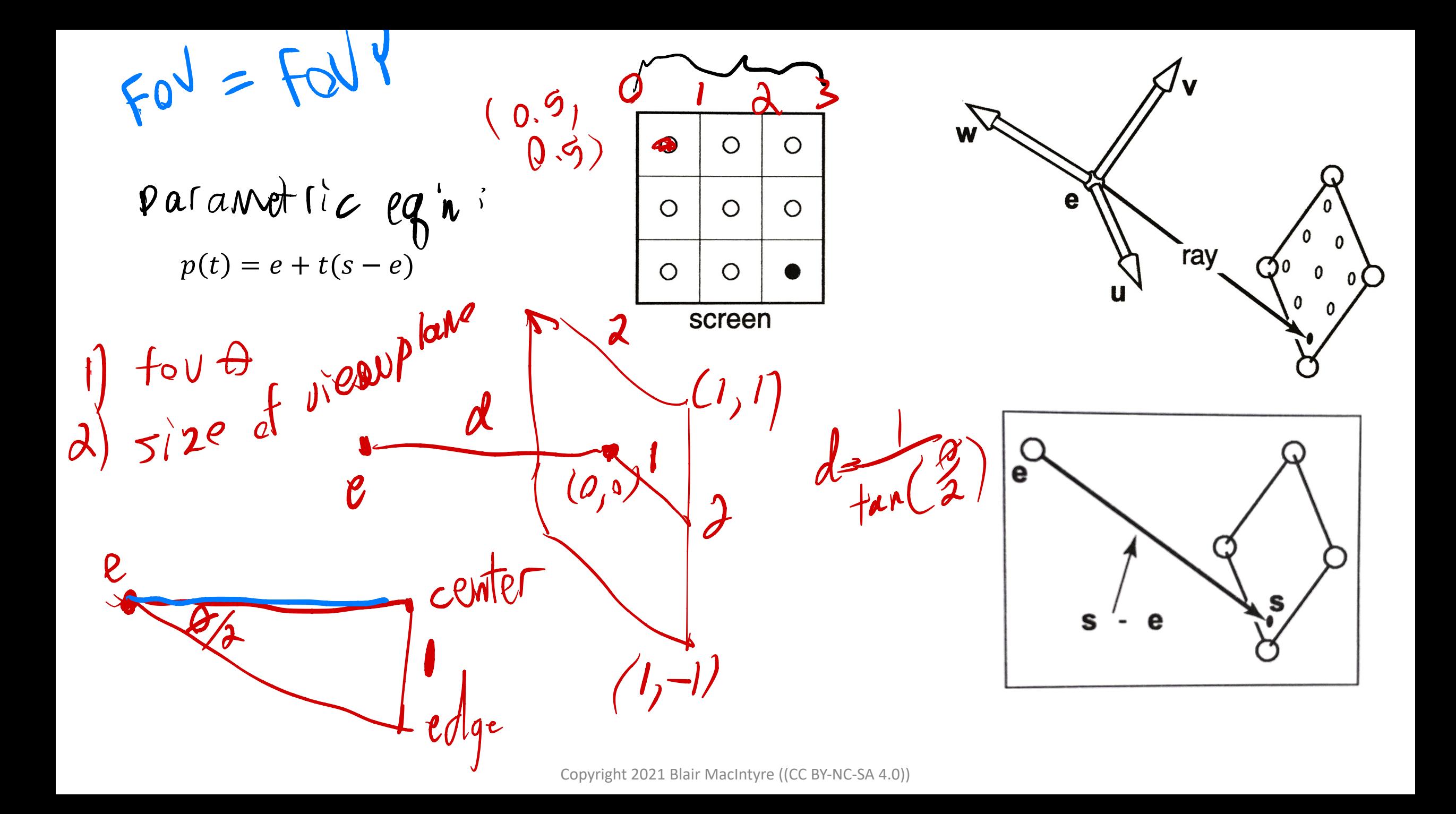

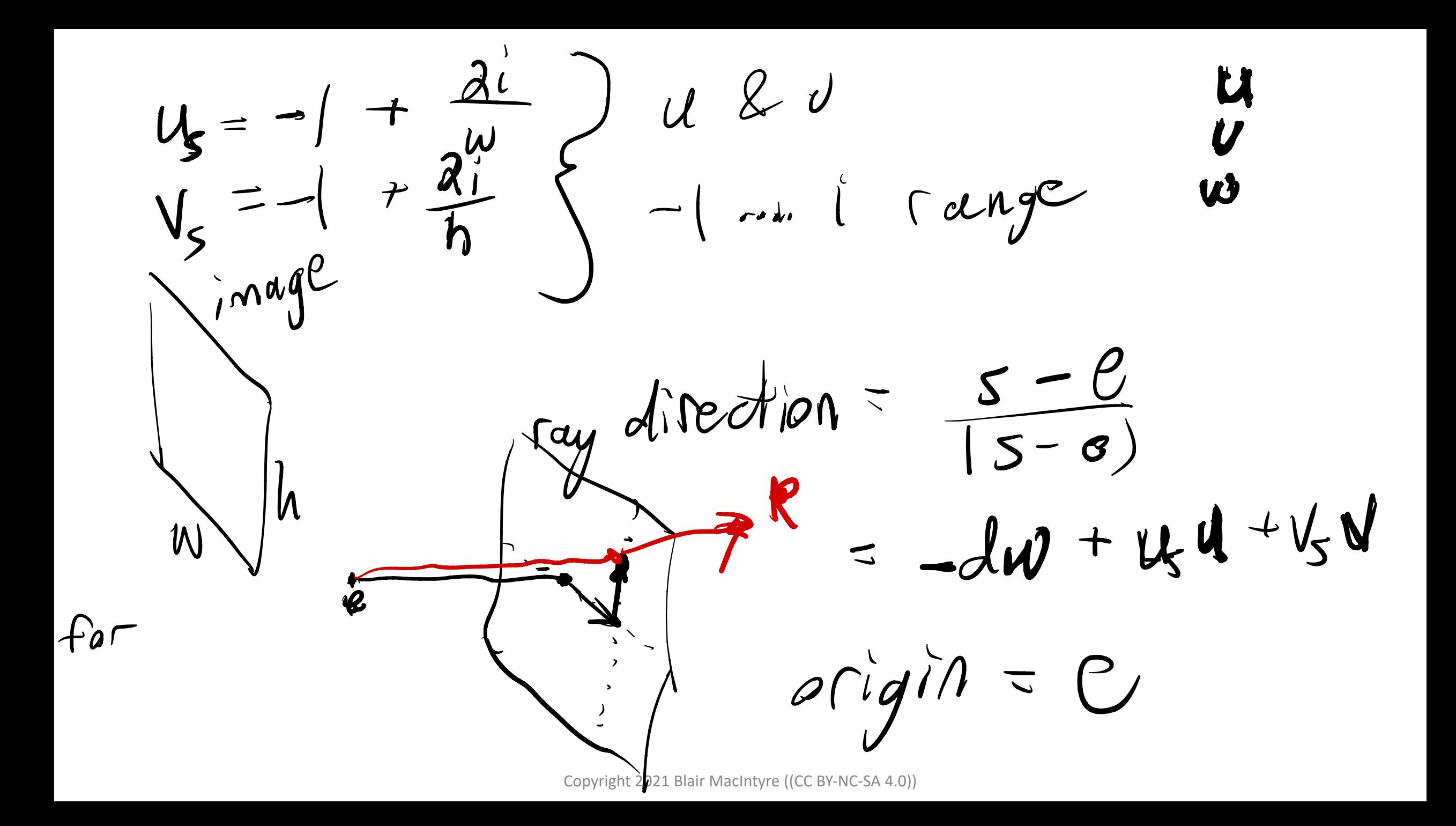

# **Bump Mapping**

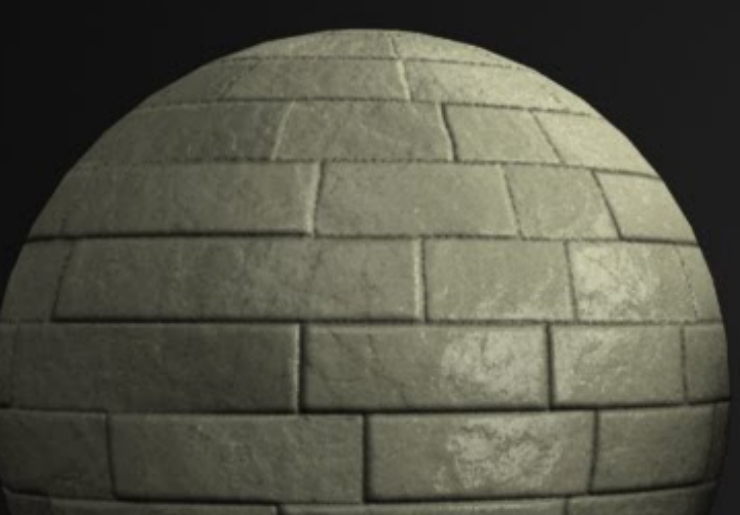

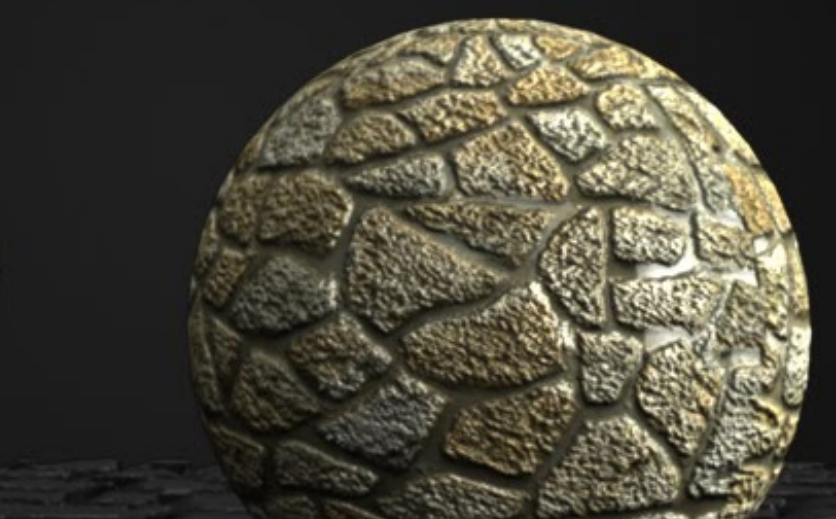

#### From this

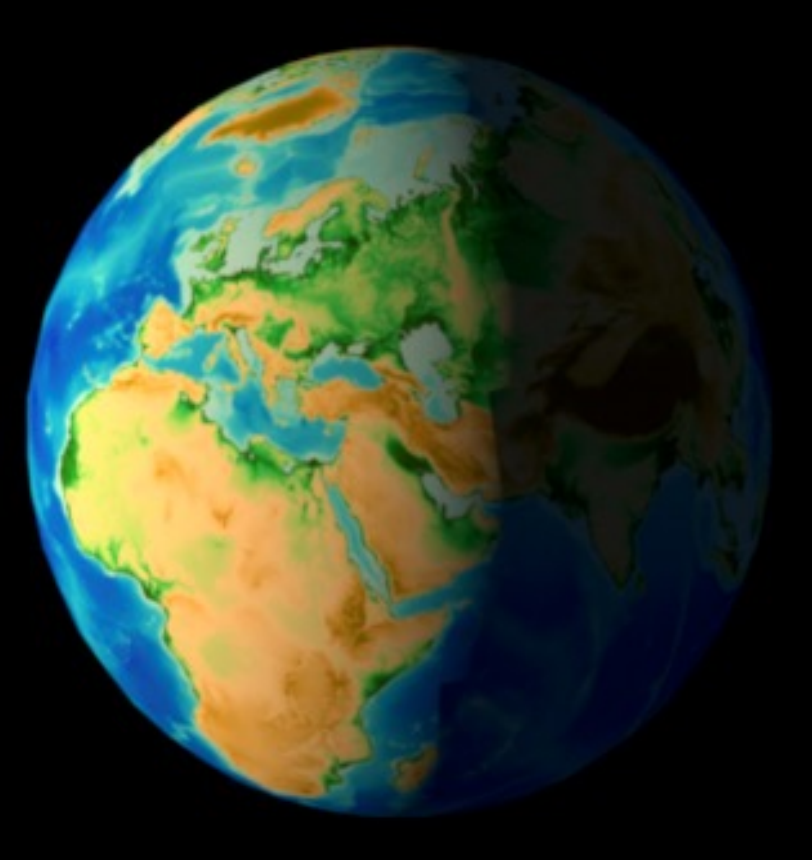

#### to this

![](_page_6_Picture_3.jpeg)

![](_page_7_Figure_0.jpeg)

 $N = N - f(s) \overline{11}, \overline{03}$ High level algorithm  $f(s) = f1$  $0.255 \rightarrow -1.1$  $C_0$ ,  $\overline{J}$  $150$ mal texture does act<br>encode slope

![](_page_9_Picture_0.jpeg)

(tamports to surtour)  $S_f P_v$  $\left(\begin{array}{c} -1 \end{array}\right)$ .

![](_page_10_Figure_0.jpeg)

Copyright 2021 Blair MacIntyre ((CC BY-NC-SA 4.0)) also use horn map bump map in vertex shader<br>A  $Q$  ,  $\ldots$  255  $\int_{0}^{\infty}$  -1:  $\int_{0}^{\infty}$  | for  $x, y$  $RGB$  of the ramal is the normal ←  $16$  is the normal normal map  $(x, y)$  $\bigcup_{i=1}^n$  $\rightarrow$ ( $\times$ ,  $\rightarrow$ )

![](_page_12_Picture_0.jpeg)

![](_page_13_Picture_0.jpeg)

Algorithm NoT a<br><sup>p</sup> Ray gorithm<br>1) calculate R (rector) from NAV 2) Use <sup>R</sup> to look up color in env map. look up color in env map what are  $\langle u, v \rangle$  & texture coordinates

### Two kinds of environment maps

a) Sphere around object (sphere map)

![](_page_15_Picture_2.jpeg)

b) Cube around object (cube map)

![](_page_15_Picture_4.jpeg)

https://courses.engr.illinois.edu/cs418/fa2017/418- Lecture%2027%20-%20Environment%20Mapping.pdf

top & bottom are <sup>a</sup> single point

#### Sphere maps

![](_page_16_Picture_2.jpeg)

Copyright 2021 Blair MacIntyre ((CC BY-NC-SA 4.0)) https://aerotwist.com/tutorials/create-your-own-environment-maps/

![](_page_17_Figure_0.jpeg)